## **ELSEVIER ONLINE KÜTÜPHANE ERİŞİM**

İlk olarak https://www.elsevier.com/tr-tr sitesine giriş yapıyoruz. Ekranın orta sağ kısmında bulunan Makale bulun *'ScienceDirect'* linkine tıklıyoruz.

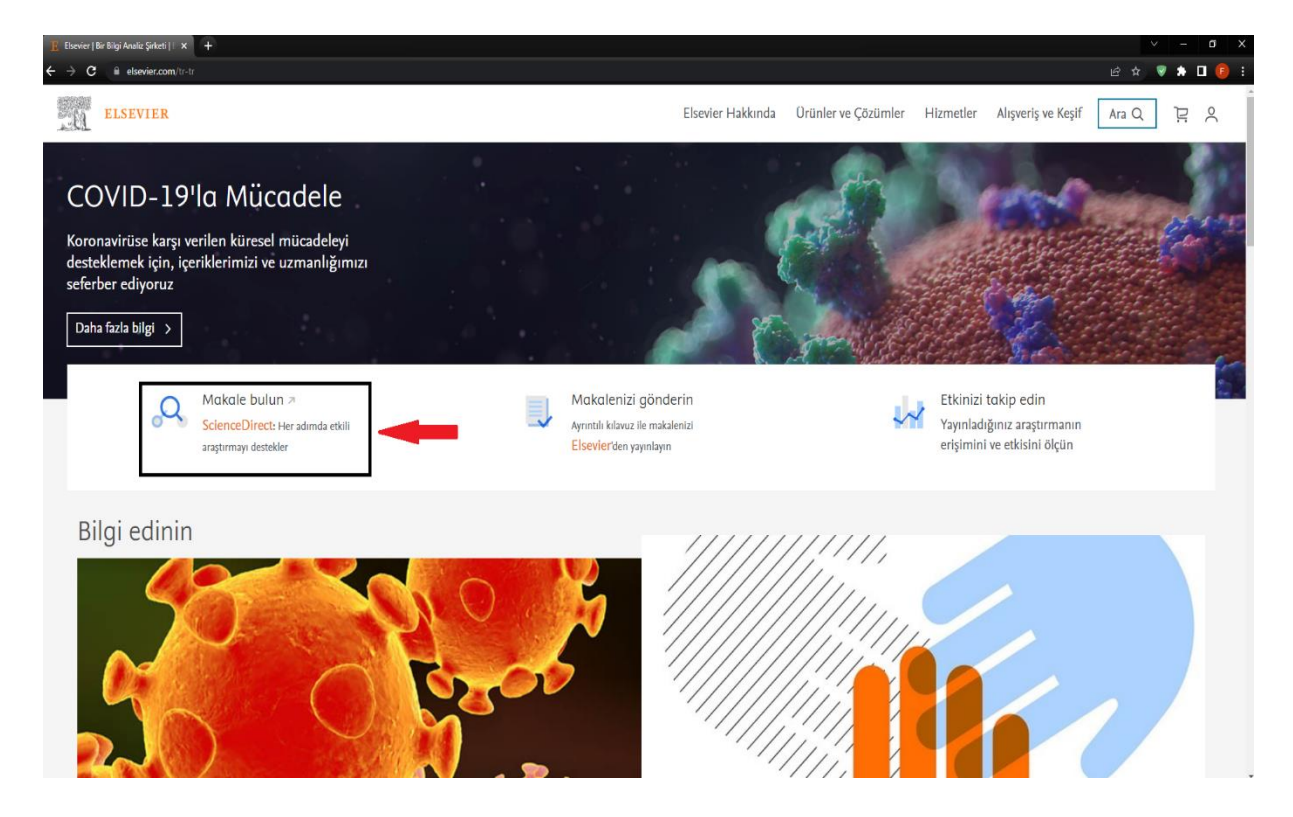

Açılan yeni sayfada sağ üst kısımda bulunan Sign in butonuna tıklıyoruz.

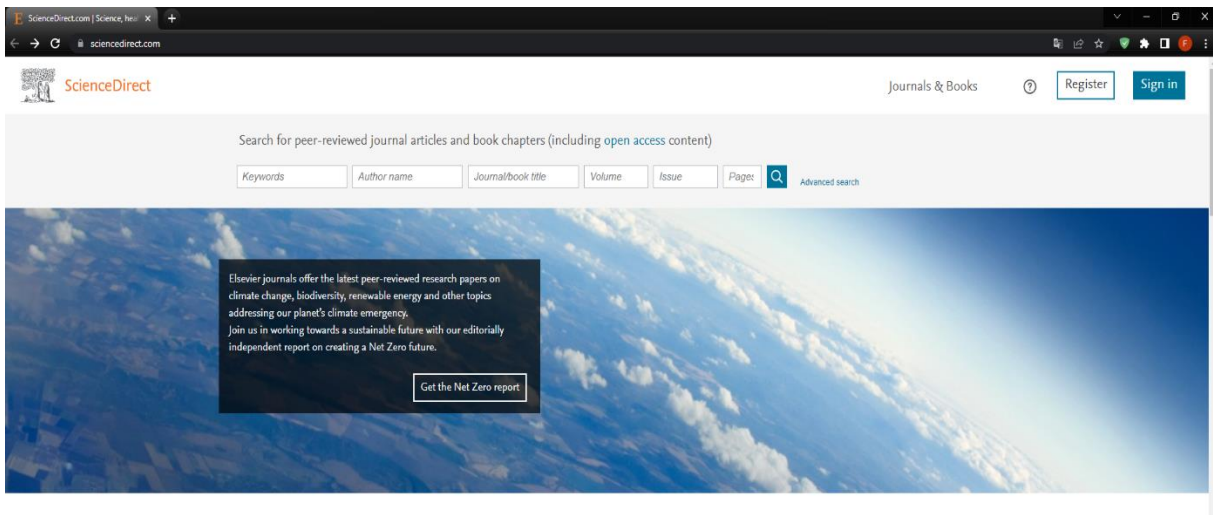

Explore scientific, technical, and medical research on ScienceDirect

Physical Sciences and Engineering Life Sciences Health Sciences Social Sciences and Humanities Physical Sciences and Engineering **Chemical Engineering** From foundational science to new and novel research, discover our large collection of Physical Sciences and Engineering publications, covering a range of disciplines, from the theoretical to the Chemistry applied. Computer Science

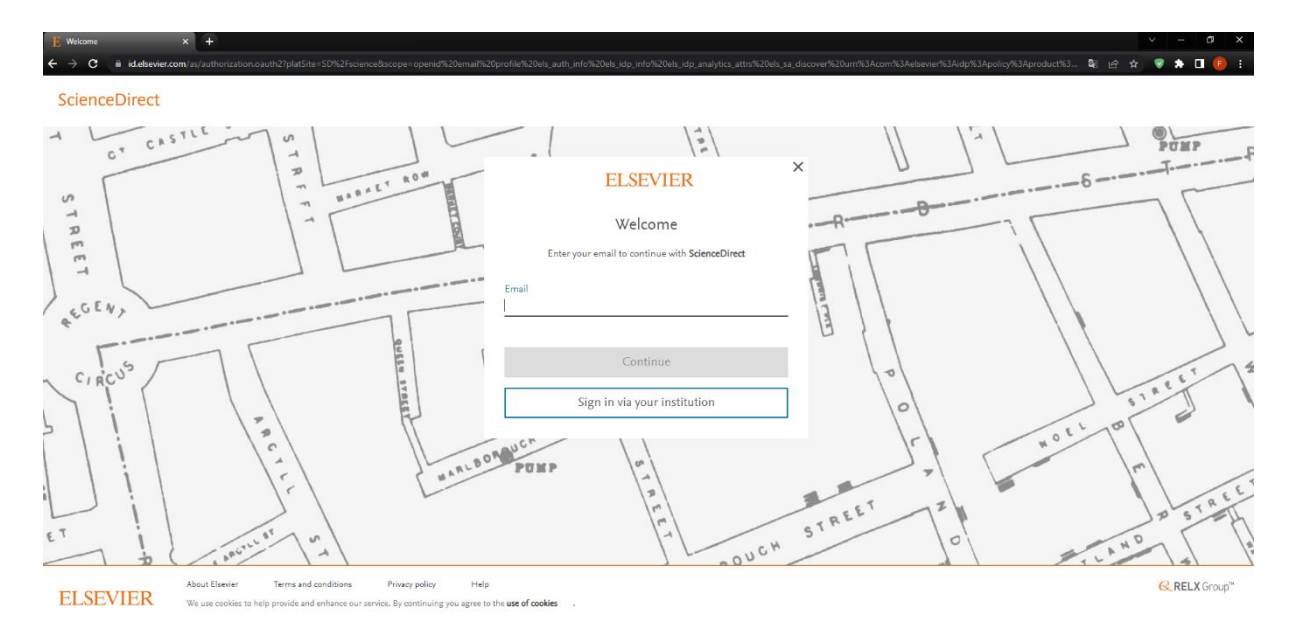

Açılan sayfada Sign in via your institution butonuna tıklıyoruz.

Açılan sayfada arama yerine Ankara Sosyal Bilimler Üniversitesi yazdıktan sonra aşağıya listelenen üniversitelerden Ankara Sosyal Bilimler Üniversitesi linkine tıklayıp continue butonuna basıyoruz.

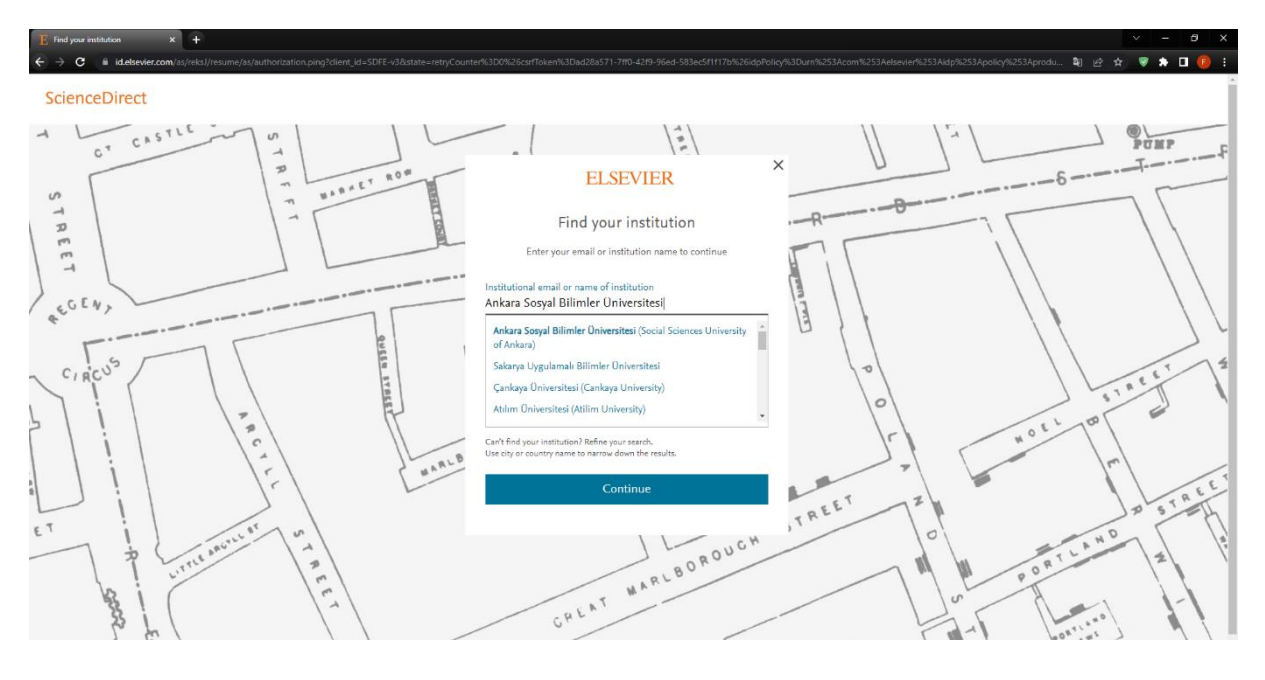

Açılan yeni sayfada *Access through Ankara Sosyal Bilimler Üniversitesi* Butonuna basıp devam ediyoruz.

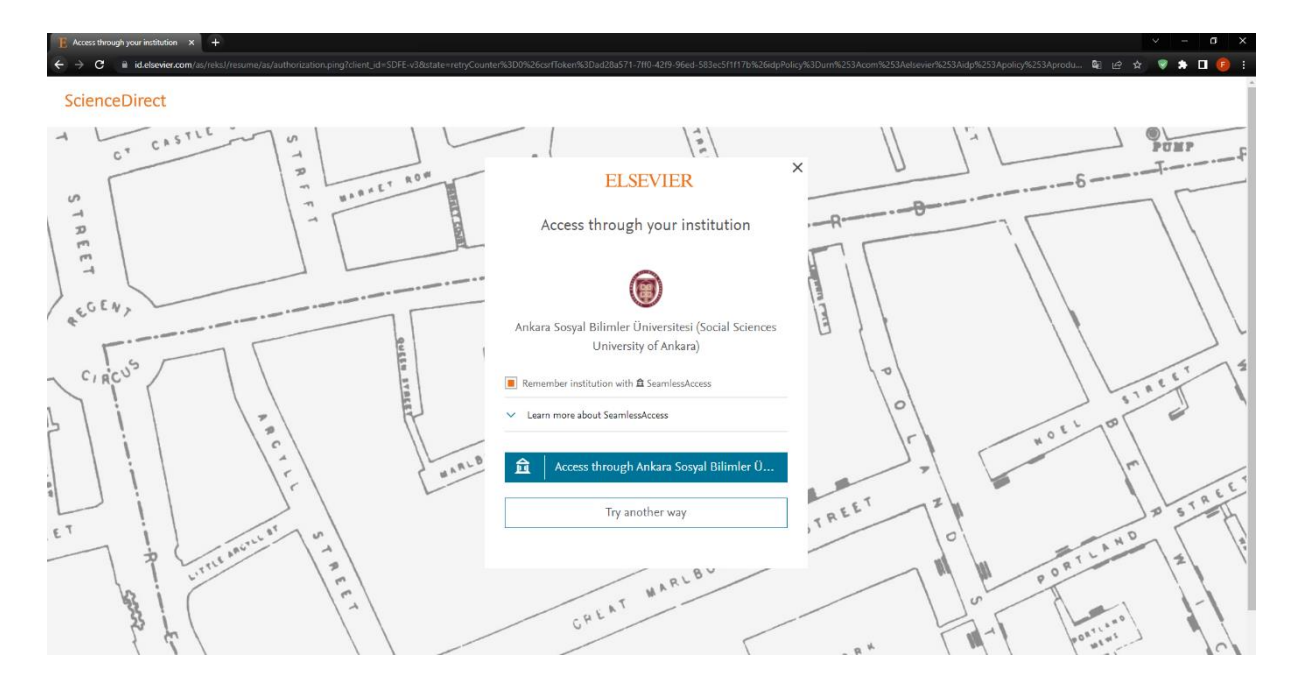

*Access through Ankara Sosyal Bilimler Üniversitesi* linkine tıkladıktan sonra açılan yeni sayfada üniversitemize ait açılan login sayfasından kullanıcı adı ve parolanızı girdikten sonra login butonuna tıklıyoruz.

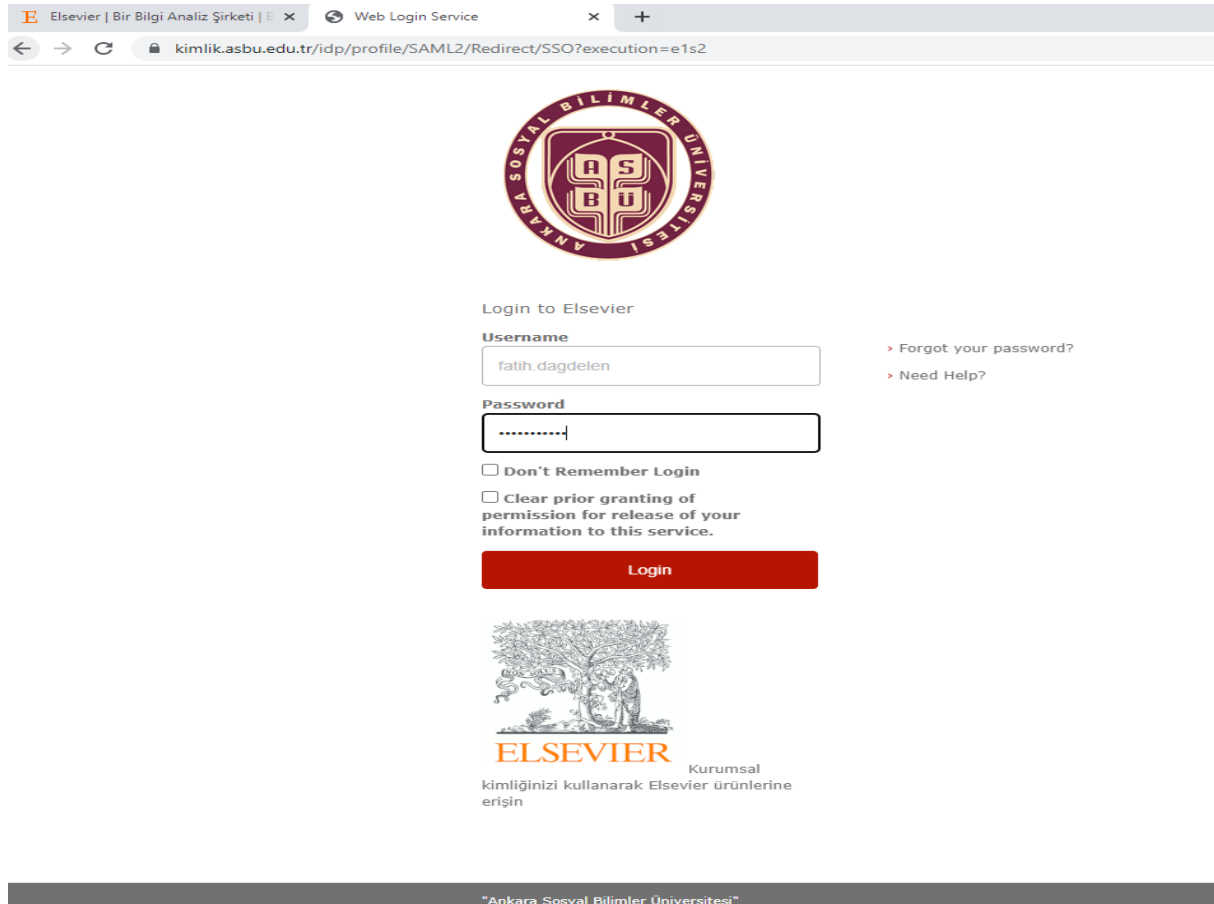

Bu aşamadan sonra açılan sayfadan **Continue anonymosly** butonuna basıp devam ediyoruz.

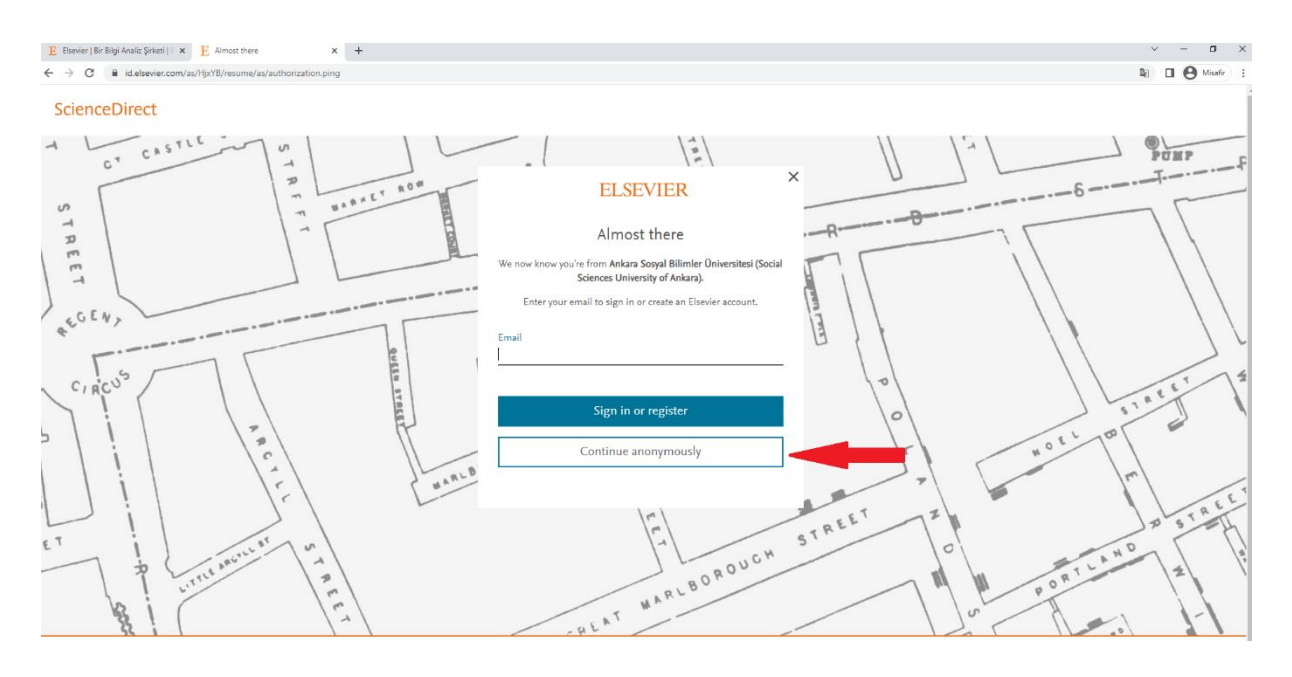

## **Continue anonymosly** butonuna tıkladıktan sonra kütüphaneyi kullanmaya başlayabilirsiniz.

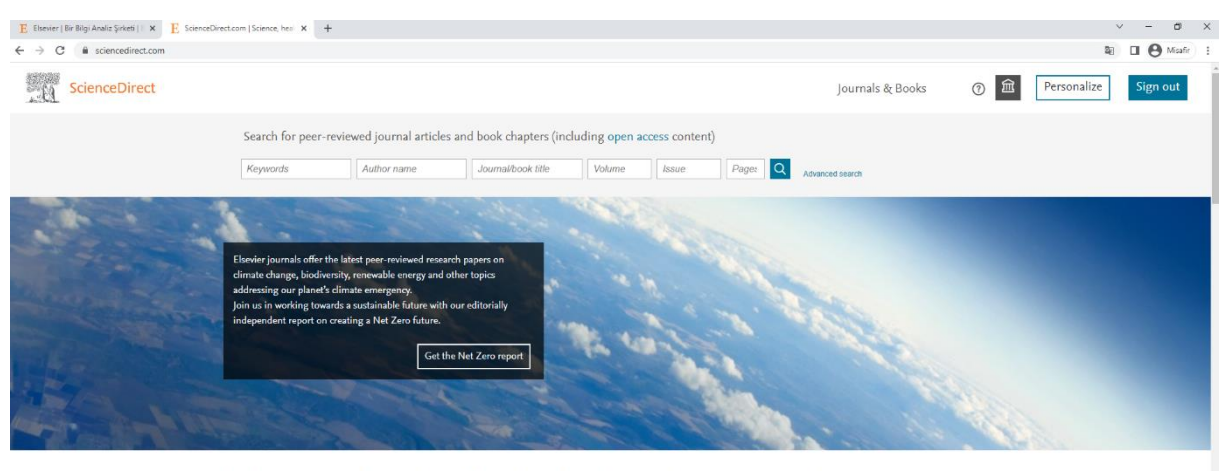

## Explore scientific, technical, and medical research on ScienceDirect

Physical Sciences and Engineering Life Sciences Health Sciences Social Sciences and Humanities Physical Sciences and Engineering From foundational science to new and novel research, discover our large collection of Physical<br>Sciences and Engineering publications, covering a range of disciplines, from the theoretical to the<br>applied. Chemical Engineering  $\begin{minipage}[c]{0.4\linewidth} \textbf{Chemistry} \end{minipage} \vspace{-0.3cm}$ Computer Science